# ขั้นตอนการจัดส่งคำ ของบประมาณรายจ่ายเงินรายได้ ประจำ ปีงบประมาณ พ.ศ. 2567

### **STEP 1** คลิกลิงก์ <u><https://bit.ly/3xHozrE></u> หรือสแกนคิวอาร์โค์ด จะแสดงหน้าจอดังนี้

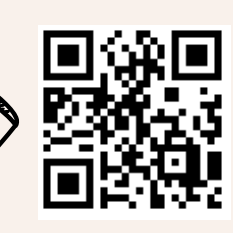

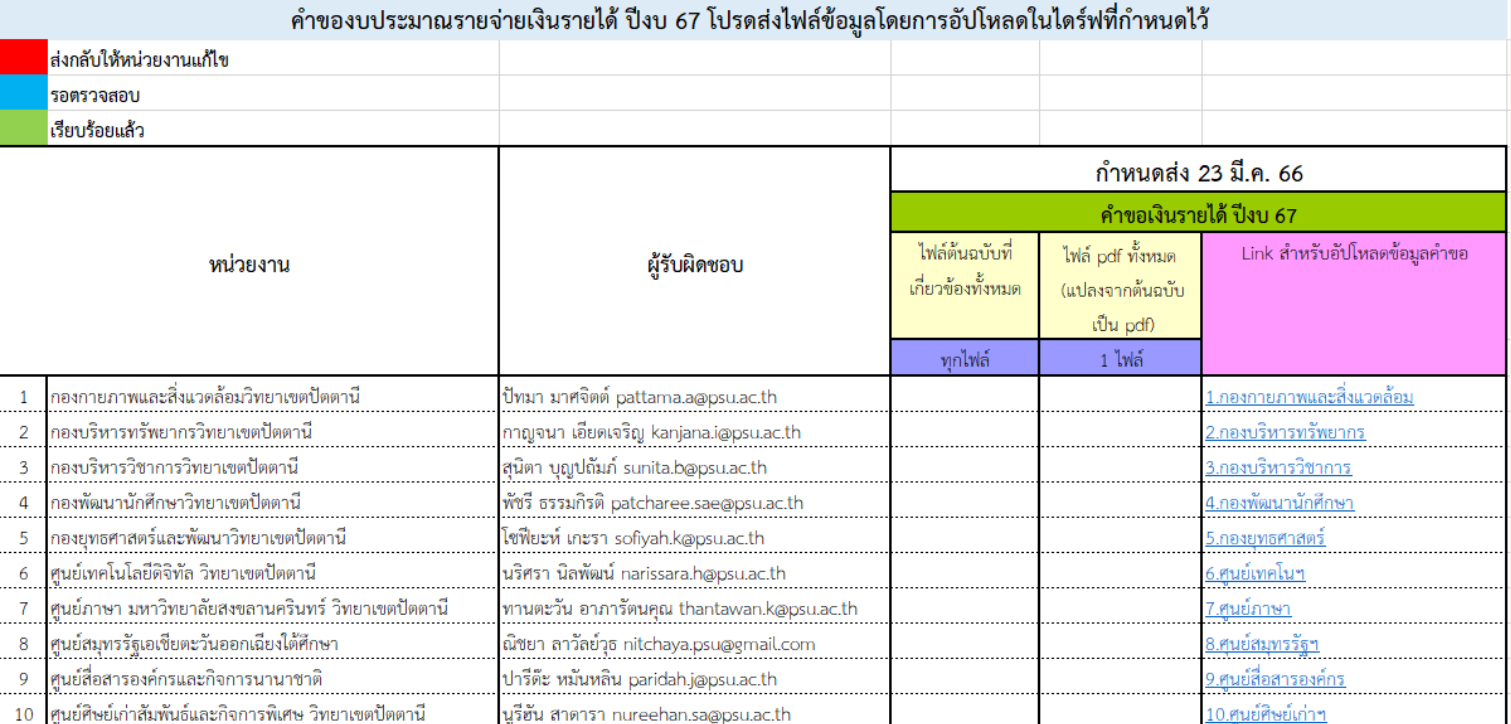

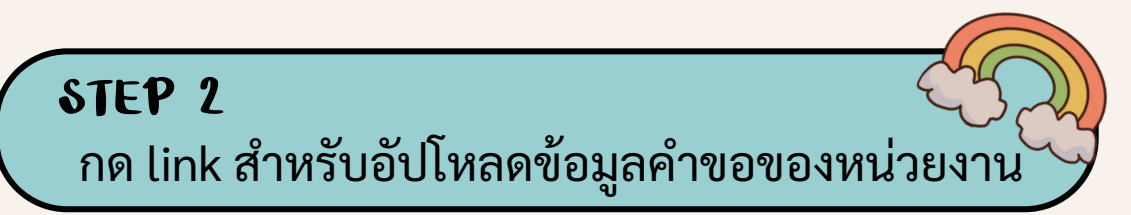

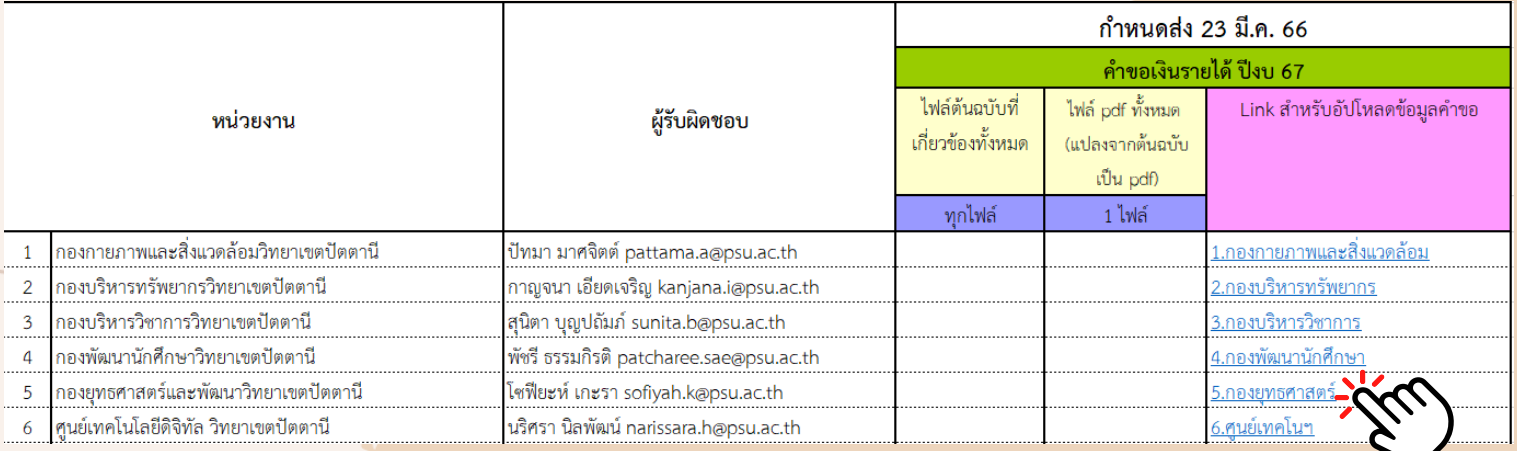

**STEP 3** หน้าจอจะแสดงโฟลเดอร์ของหน่วยงานสำหรับการอัปโหลดข้อมูล คำของบประมาณรายจ่ายเงินรายได้ ประจำปีงบประมาณ พ.ศ. 2567

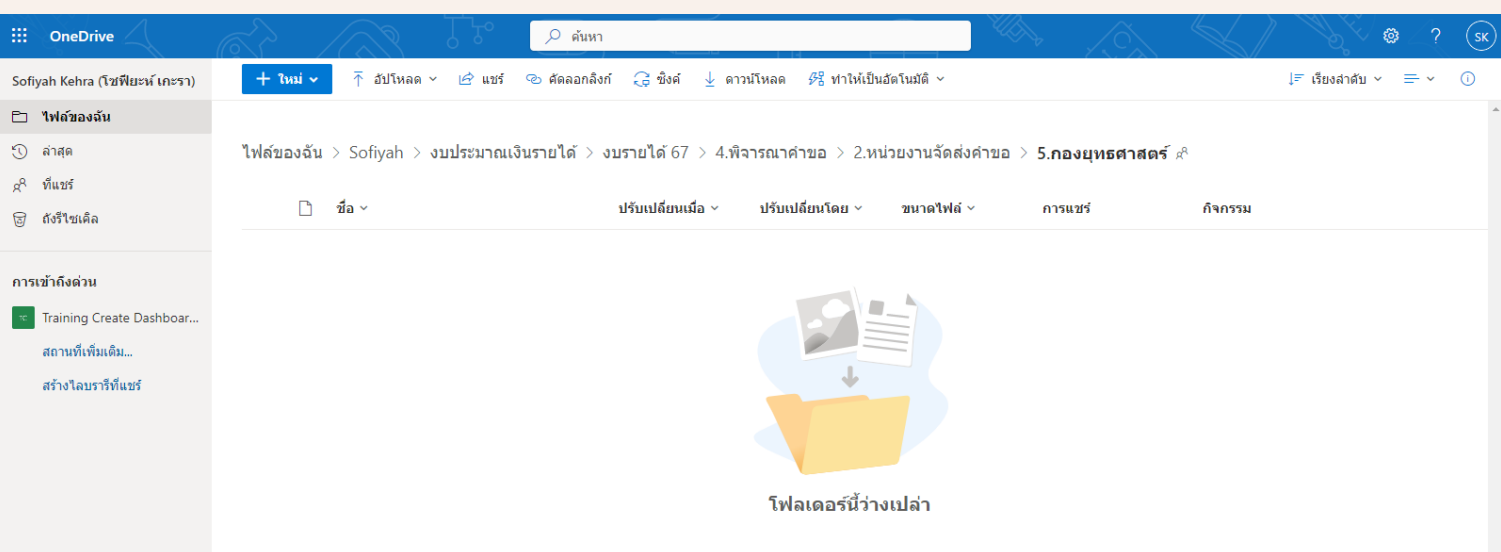

**STEP 4** อัปโหลดไฟล์ข้อมูลเข้าโฟลเดอร์โดยอัปโหลดไฟล์ข้อมูลต้นฉบับ และ PDF (รวมไฟล์ภาพรวม)

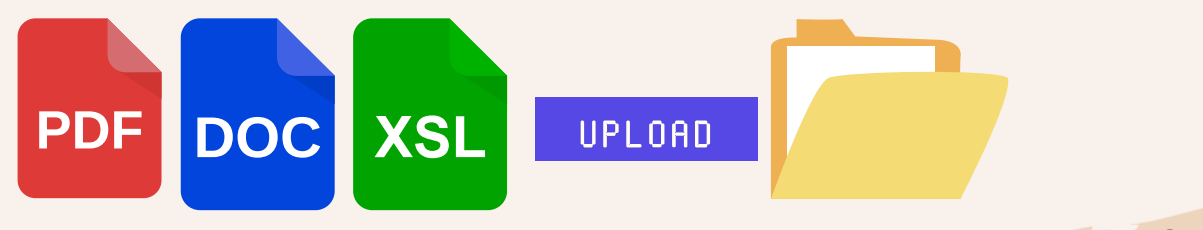

รายละเอียดประกอบการจัดทำคำของบประมาณและแบบฟอร์ม **[ทั้งหมดสามารถดาวน์โหลดได้ที่](https://bit.ly/3StcHTR) https://bit.ly/3StcHTR หรือ รื สแกนคิวอาร์โร์ ค้ดนี้**

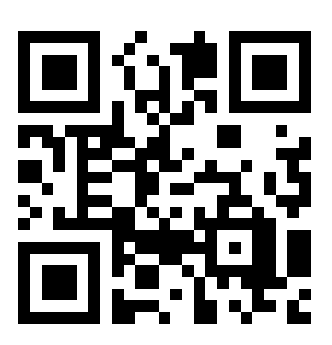

\* หากมีข้อสง<mark>สั</mark>ยประการใดสามารถติดต่อสอบถามได้ที่ นางสาวโซฟียะห์ เกะรา หมายเลขภายใน 5206

### **\* ตัวอย่าย่ งการรวมไฟล์ PDF**

### 1. ประมาณการรายรับ ตามแบบฟอร์ม กยพ.1 และ กยพ.2 (ถ้ามี) <mark>จำนวน 1 ไฟ</mark>ล์

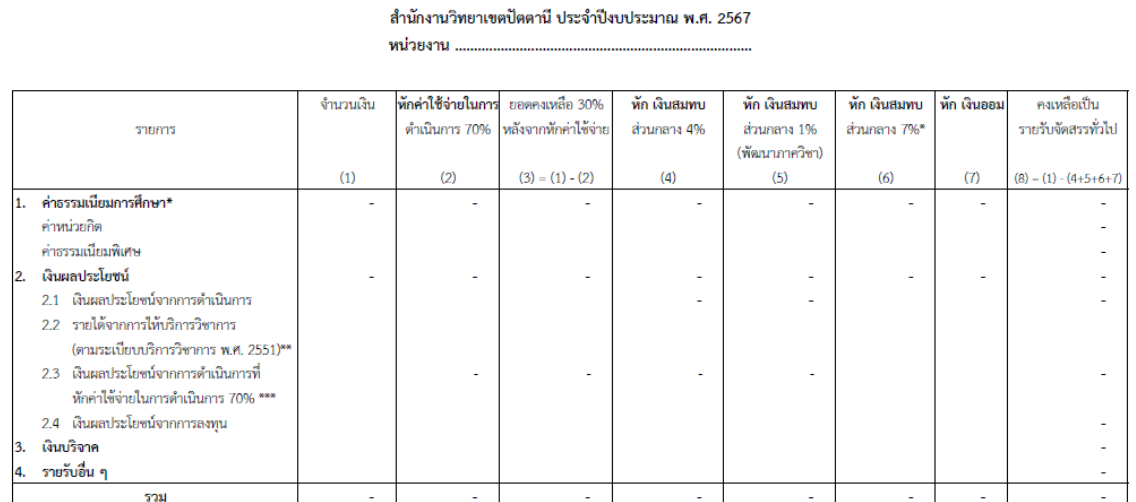

ประมาณการรายรับงบประมาณรายจ่ายเงินรายได้

กยพ.2

**naw.1** 

#### รายละเอียดรายการประมาณการรายรับงบประมาณรายจ่ายเงินรายได้

สำนักงานวิทยาเขตปัตตานี ประจำปีงบประมาณ พ.ศ. 2567

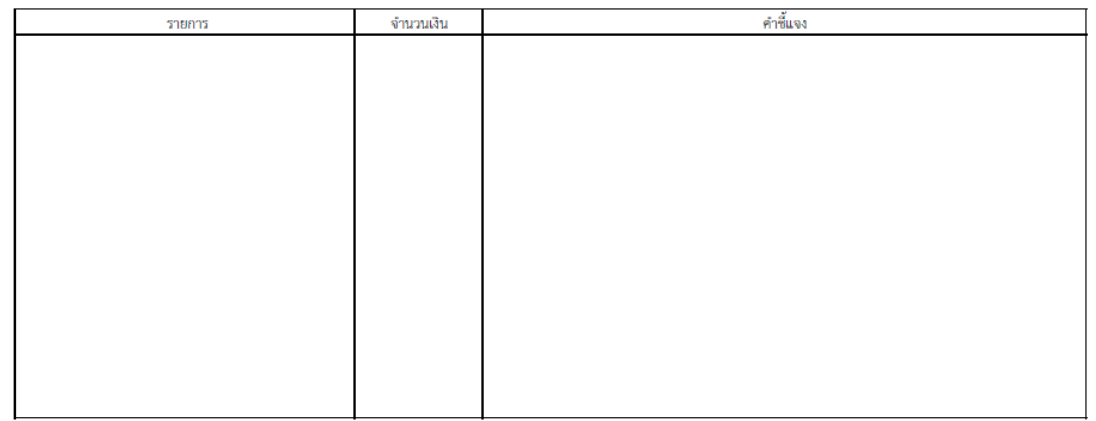

### 2. ประมาณการรายจ่าย ตามแบบฟอร์ม กยพ.3 จำนวน 1 ไฟล์

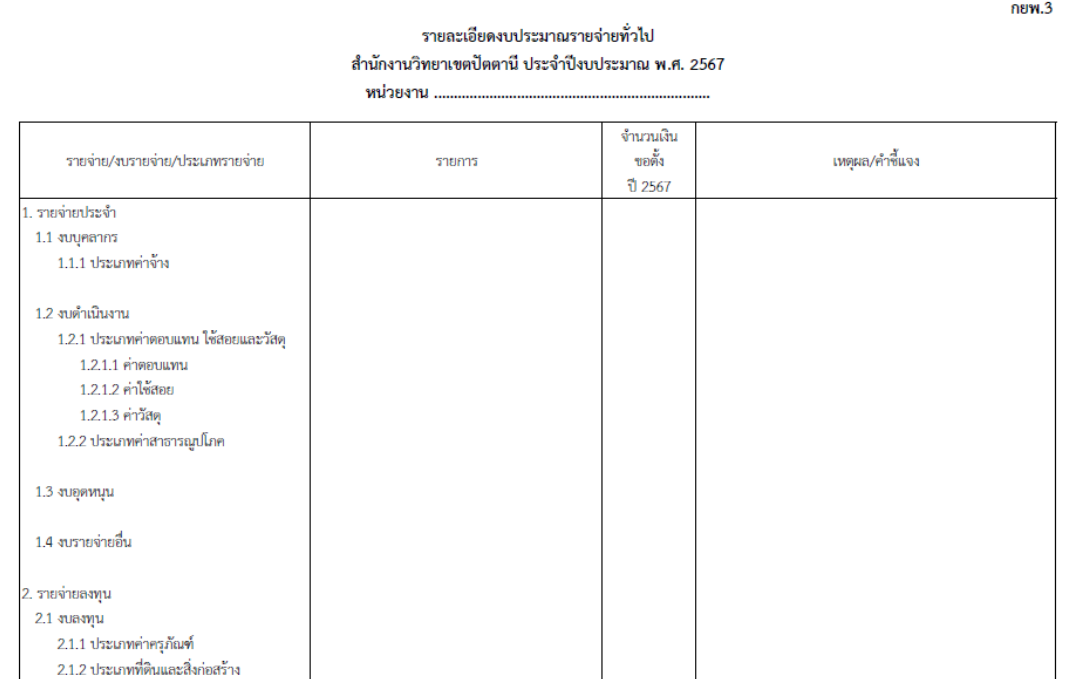

### <u>\* ตัวอย่างการรวมไฟล์ PDF (ต่อ)</u>

#### 3. ค่าจ้างพนักงานเงินรายได้อัตราที่ขอตั้งใหม่ ตามแบบฟอร์ม กยพ.4 และ กยพ.4-1 ถึง กยพ.4-4 ้จำนวน 1 ไฟล์ กยพ.4

#### บัญชีรายละเอียดการขอกำหนดตำแหน่งพนักงานเงินรายได้ สำนักงานวิทยาเขตปัตตานี (อัตราใหม่)

#### าโระจำปีงบประมาณ พ.ศ. 2567

หน่วยงาน....

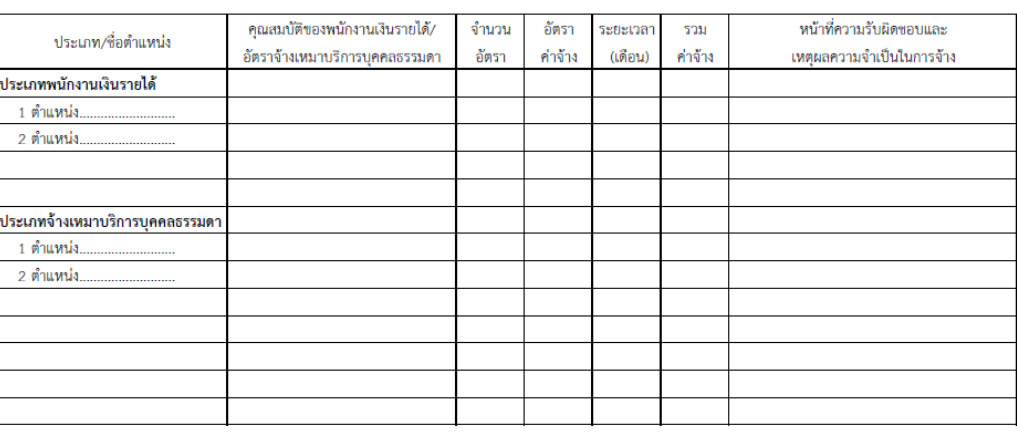

#### ข้อมูลประวัติ/ความเป็นมา และพัฒนาการ

#### - ให้กรอกข้อมูลประวัติ ความเป็นมา และพัฒนาการของหน่วยงาน พอสังเขป (1-2 หน้า) - ตัวอย่าง -

ปี พ.ศ. 2518 วิทยาเขตปัตตานีโต้จัดตั้ง "ผ้ายวางแผน" โดยเบื้องต้นให้เป็นหน่วยงานที่รับผิดชอบ งานด้านงบประมาณและด้านนโยบายและแผน ของสำนักงานอธิการบดี วิทยาเขตปัตตานี และประสานงาน กับคณะ/หน่วยงานในการดำเนินการจัดทำงานด้านนโยบายและแผนในภาพรวมของวิทยาเขตปัตตานี โดยมี ผู้บริหารคนแรก คือ อาจารย์ประโมทย์ กระมุท ตำแหน่งผู้ช่วยอธิการบดีฝ่ายวางแผน และมีสำนักงานอยู่ที่ ์<br>อาคาร 16 ซึ่งปัจจุบันเป็นที่ทำการของฝ่ายเทคโนโลยีทางการศึกษา สำนักวิทยบริการ และที่ทำการของสถานี วิทยุ มหาวิทยาลัยสงขลานครินทร์ วิทยาเขตปัตตานี

ต่อมาวิทยาเขตปัตตานีได้เสนอขอจัดตั้งหน่วยงานระดับกอง จำนวน 4 กอง แตมหาวิทยาลัยพิจารณา ให้จัดตั้งได้ 2 กอง ได้แก่ กองธุรการวิทยาเขตปัตตานี และกองบริการการศึกษาวิทยาเขตปัตตานี และกำหนดให้ "ฝ่ายวางแผน" เป็นหน่วยงานระดับงานของกองบริการการศึกษาวิทยาเขตปัตตานี และเปลี่ยนชื่อเป็น "งาน ประสานการวางแผน" มีสำนักงานอยู่ที่อาคาร2 และได้ย้ายที่ทำการที่อาคาร39 ในปี พ.ศ. 2544 จนถึงปัจจุบัน

ปี พ.ศ. 2550 วิทยาเขตปัตตานีได้จัดทำแผนพัฒนามหาวิทยาลัยสงขลานครินทร์ วิทยาเขตปัตตานี ปี่งบประมาณ พ.ศ. 2551-2555 (แผนพัฒนาฉบับพิเศษเฉพาะกิจจังหวัดชายแดนภาคใต้) และขอบรรจุการ จัดตั้งกองแผนงานวิทยาเขตปัดตานีไว้ในแผนฉบับนี้ด้วย หลังจากที่ได้รับการบรรจุไว้ในแผนฯ วิทยาเขตสีดานี ได้นำเสนอโครงการจัดตั้งกองแผนงานวิทยาเขตปัตตานีพร้อมกับอีก 2 กอง ได้แก่ กองกิจการนักศึกษาวิทยาเขต ปัตตานี และกองอาคารสถานที่วิทยาเขตปัตตานี ให้มหาวิทยาลัยพิจารณา และได้รับความเห็นชอบให้จัดตั้งได้ โดยประกาศให้ตั้งเป็นหน่วยงานระดับกองทั้ง 3 กอง ตั้งแต่ วันที่ 12 พฤษภาคม 2552

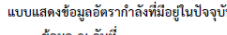

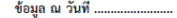

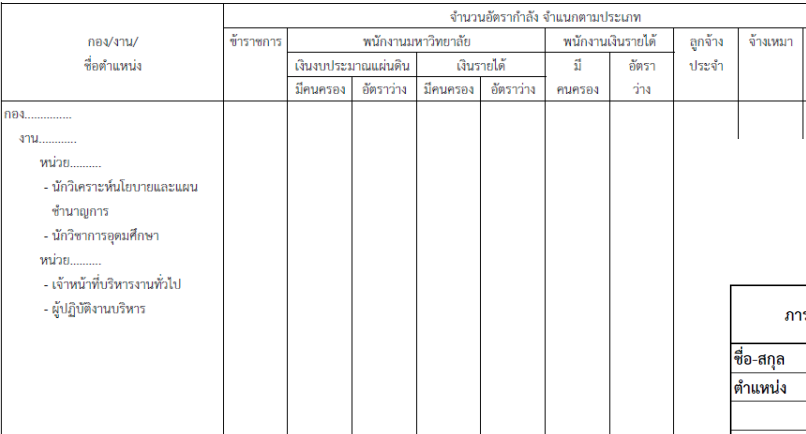

#### แบบแสดงโครงสร้างการแบ่งส่วนราชการ - ตัวอย่าง -

กยพ.4-2

1. โครงสร้างองค์กร

กยพ 4-1

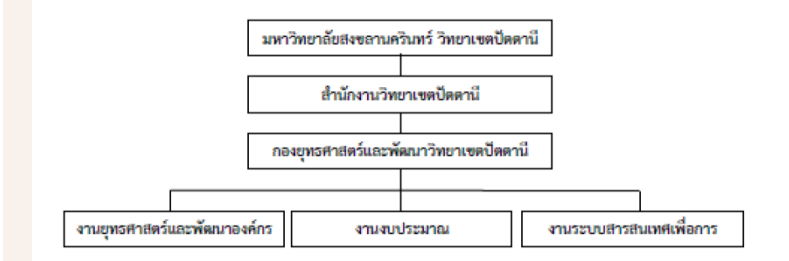

กยพ.4-3

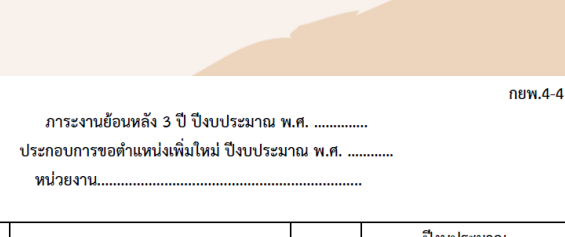

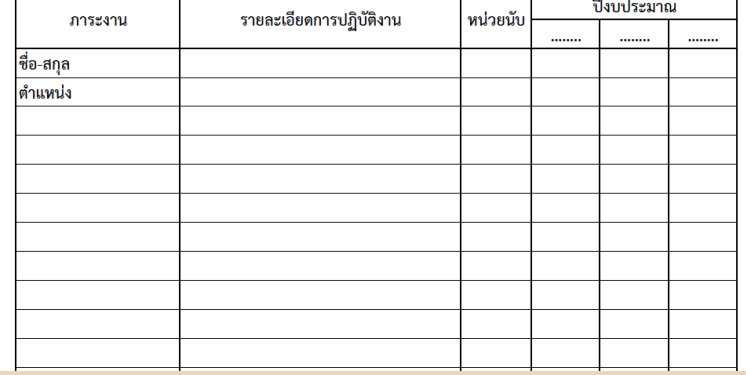

# **\* ตัวอย่าย่ งการรวมไฟล์ PDF (ต่อ)**

### 4. รายการครุภัณฑ์ ตามแบบฟอร์ม กยพ.5 จ<mark>ำนวน 1 ไฟล์ ต่อ 1 รายการ</mark>

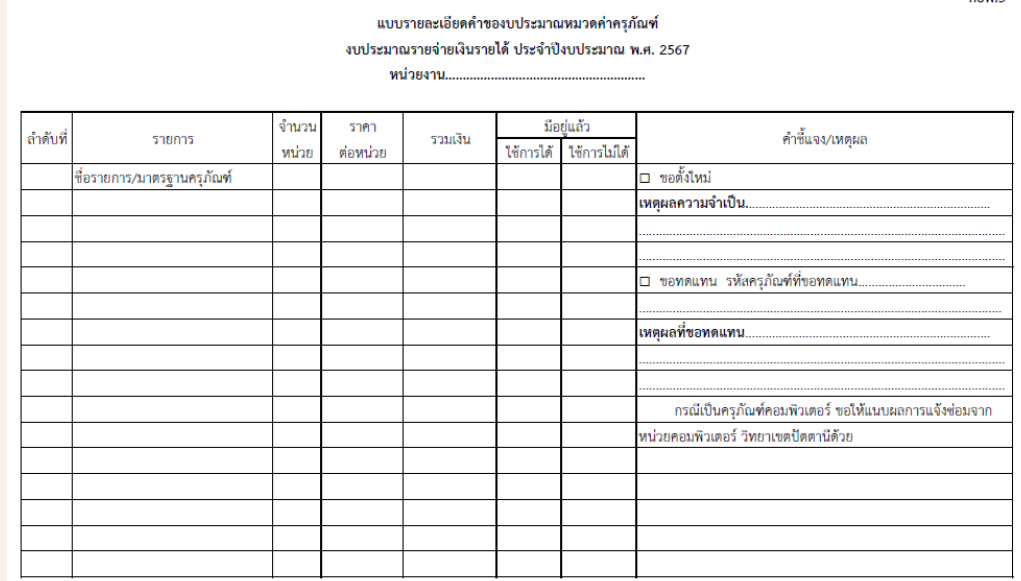

### 5. รายการที่ดินและสิ่งก่อสร้าง ตามแบบฟอร์ม กยพ.6 จำนวน 1 ไฟล์ ต่อ 1 รายการ

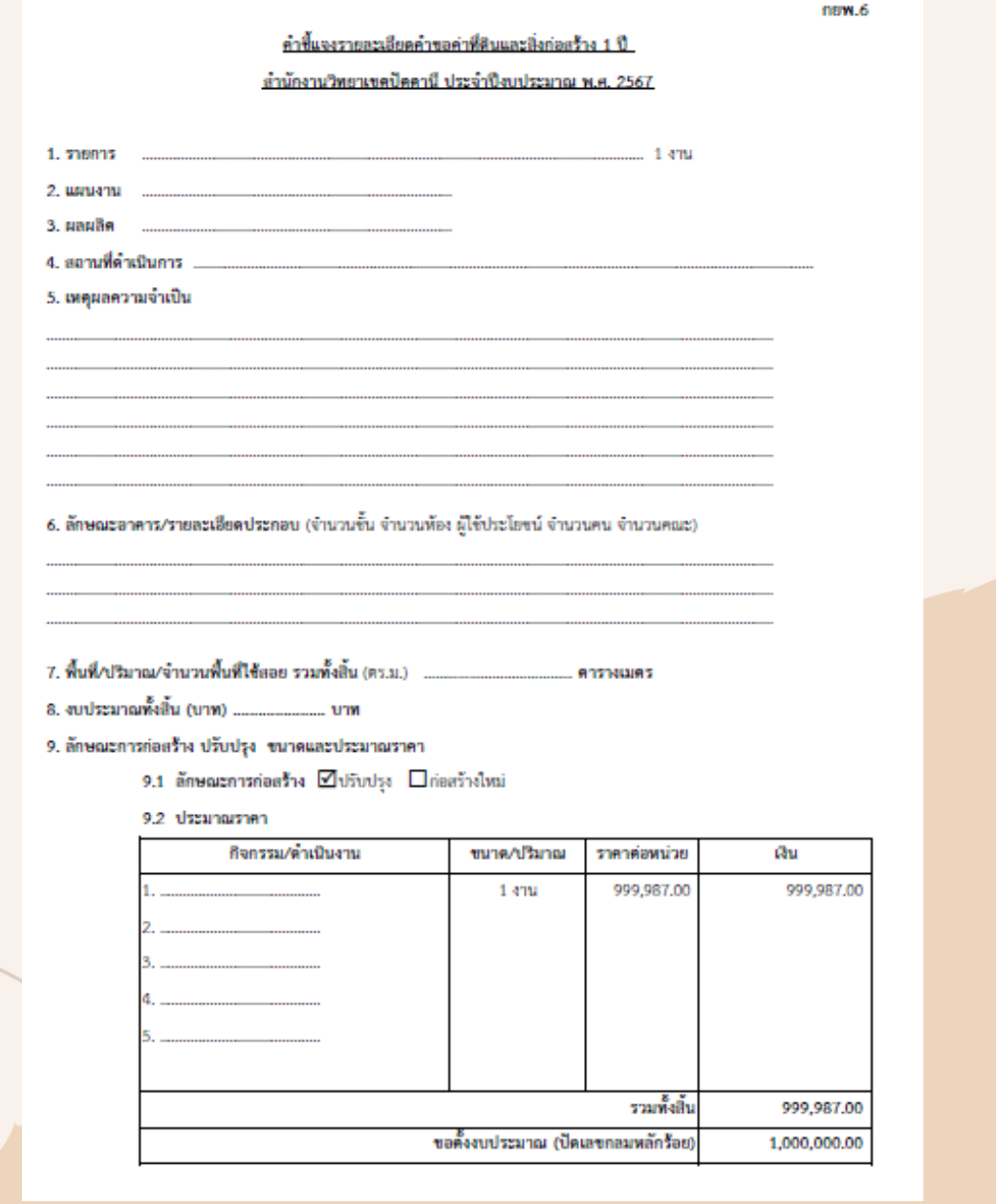

## <u>\* ตัวอย่างการรวมไฟล์ PDF (ต่อ)</u>

่ 6. รายการเงินอุดหนุนหรือรายจ่ายอื่นที่ดำเนินการในลักษณะโครงการ/กิจกรรม ตามแบบฟอร์ม<br>กยพ.7 และ กยพ.7-1 โดยเรียงตามลำดับความสำคัญของโครงการ/กิจกรรม ้จำนวน 1 ไฟล์ ต่อ 1 โครงการ

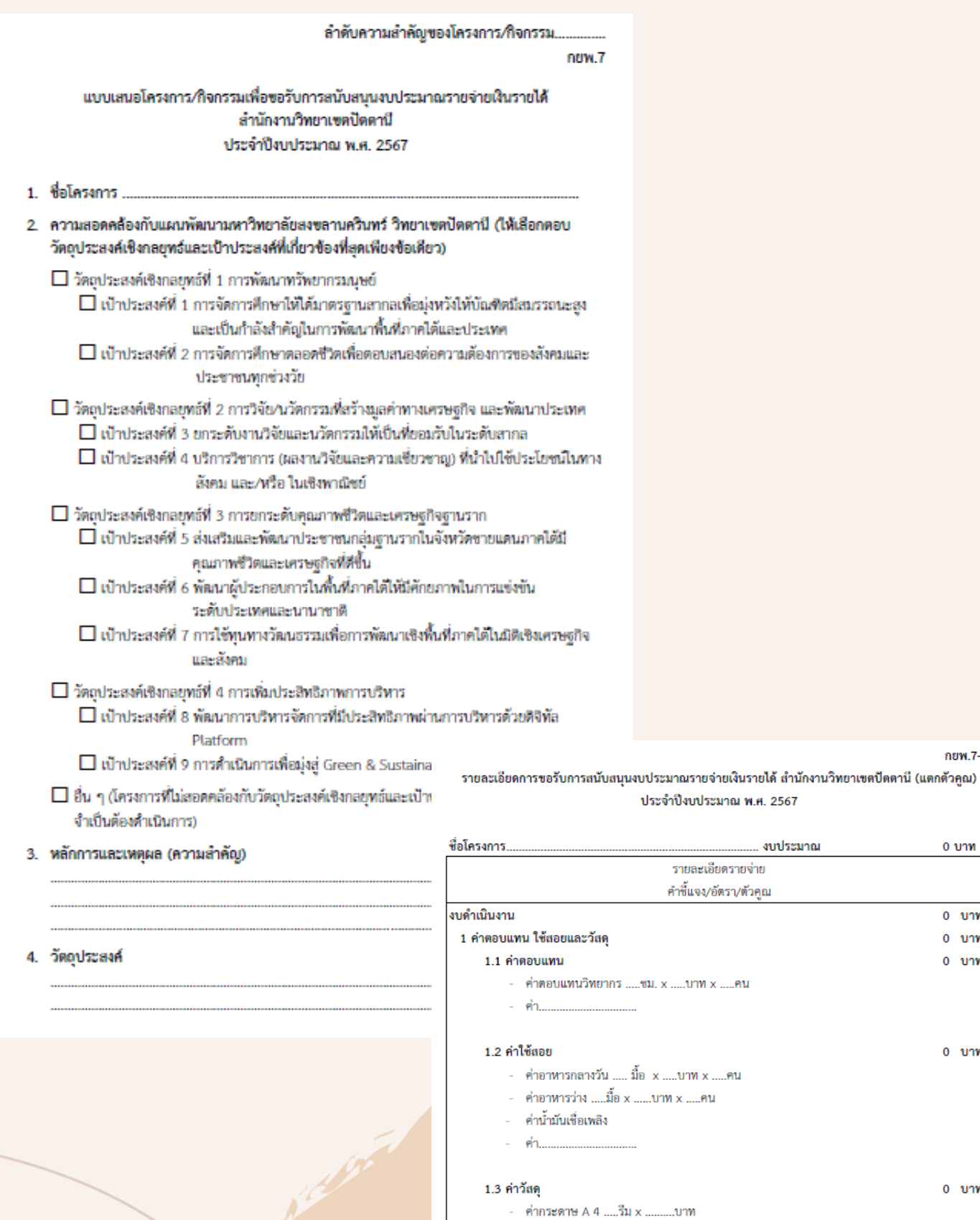

- ค่าของที่ระลึก
- ค่า

#### 2 คำสาธารณูปโภค

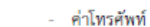

กยพ.7-1

 $0 \text{ }\text{mm}$ 

 $0 - U \gamma W$  $0 - \upsilon \gamma w$  $0 - \nu \gamma w$ 

 $0$  บาท

 $0$  บาท

 $0$   $\nu$ าพ

าณ